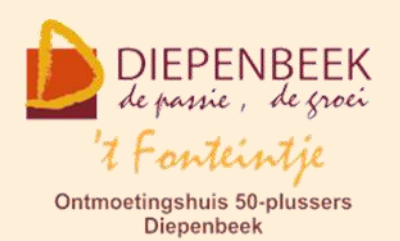

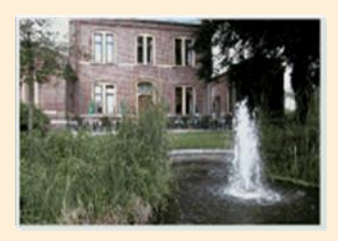

Huis Schoofs Dorpsstraat 11 tel:011 491 900

Website: [http://fonteintje-diepenbeek.be](http://fonteintje-diepenbeek.be/)

Forum: <http://fonteintje-diepenbeek.be/Forum> Agenda: <http://fonteintje-diepenbeek.be/Agenda>

# *e-mailkrantje februari 2016*

### *Cursusaanbod eerste semester 2016 - update*

In vorig e-mailkrantje hebben we een overzicht gegeven van de cursussen die vanaf februari zullen starten.

Inmiddels werden weer tal van inschrijvingen genoteerd zodat we hierbij de nieuwe actuele toestand publiceren.

Momenteel zijn reeds 4 cursussen volzet (iPad, iPhone, Windows 10 en iPad gevorderden). Behalve deze 4 cursussen zijn er nog 3 die zeker zullen starten, nl Fotoalbums maken, Tablet Android en Skype. Voor de overige cursussen hopen we nog voldoende interesse te kunnen opwekken, al was het maar om de kandidaten die zich reeds ingeschreven hebben niet te moeten teleur stellen.

Hierna het volledig overzicht:

- **1 Powerpoint: 10 lessen (Jan) – nog 7 plaatsen vrij** dinsdagvoormiddag 9, 16, en 23 feb.; 1, 8, 15, 22 en 29 maart; 5 en 12 april
- **2 Website beginners: 10 lessen (Albert) – nog 6 plaatsen vrij** dinsdagnamiddag 16 en 23 feb.; 1, 8, 15, 22 en 29 maart; 5, 12 en 19 april
- **3 iPad: 3 lessen (Ludo) - volzet** woensdagavond 17 en 24 februari; 2 maart
- **4 Fotoalbums: 3 lessen (Julien) – nog 2 plaatsen vrij** woensdagvoormiddag 2, 9 en 16 maart

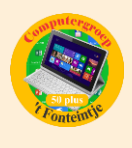

- **5 Tablet Android: 4 lessen (Paul) – nog 1 plaats vrij** donderdagvoormiddag 3, 10, 17 en 20 maart
- **6 iPhone: 3 lessen (Sonja) – volzet** woensdagavond 9, 16 en 23 maart
- **7 Skype: 1 les (Ludovic) – nog 2 plaatsen vrij** woensdagvoormiddag 30 maart
- **8 Windows 10: 10 lessen (Johan) - volzet** maandagvoormiddag 4, 11, 18 en 25 april; 2, 9, 23 en 30 mei; 6 en 13 juni
- **9 Photoshop Elements gevorderden: 10 lessen (Marijke) – nog 9 plaatsen vrij**

maandagnamiddag 4, 11, 18 en 25 april; 2, 9, 23 en 30 mei; 6 en 13 juni

- **10 Muziek op je computer: 3 lessen (Ludovic) – nog 8 plaatsen vrij** woensdagvoormiddag 6, 13 en 20 april
- **11 iPad gevorderden: 3 lessen (Ludo) – volzet** woensdagavond 13, 20 en 27 april
- **12 Excel thema: 2 lessen (Roger) – nog 10 plaatsen vrij** woensdagnamiddag 20 en 27 april
- **13 Dropbox: 2 lessen (Paul) – nog 7 plaatsen vrij** donderdagvoormiddag 21 en 28 april
- **14 Total Commander: 6 lessen (Albert) – nog 9 plaatsen** dinsdagnamiddag 26 april; 3, 10, 17, 24 en 30 mei

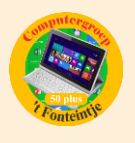

Gedetailleerde informatie van al deze cursussen kan je snel vinden op de website van 't Fonteintje door even te klikken op onderstaand link:

[http://fonteintje-diepenbeek.be/computer/\\_vb\\_computer.php](http://fonteintje-diepenbeek.be/computer/_vb_computer.php)

## *PowerPoint*

Volgende week dinsdag start bij voldoende inschrijvingen een nieuwe cursus PowerPoint. In het overzicht hierboven kon je al vaststellen dat momenteel slechts 3 inschrijvingen genoteerd werden.

Voor wie overweegt ooit nog met dit programma aan de slag te gaan grijpt nu best zijn kans door meteen in te schrijven. De drie gegadigden die dat reeds gedaan hebben zullen je dankbaar zijn!

#### *Wat isPowerPoint?*

PowerPoint is een programma dat deel uitmaakt van Microsoft Office

Het programma biedt de mogelijkheid mooie, eenduidige presentaties te maken. Gesproken woord, muziek en animaties kunnen ingevoegd worden. Hyperlinks kunnen naar andere presentatie of filmpjes verwijzen.

Denk maar aan een reportage van een vakantie, een feest. Wie kent niet de mooie presentaties die je per e-mail worden toegestuurd?

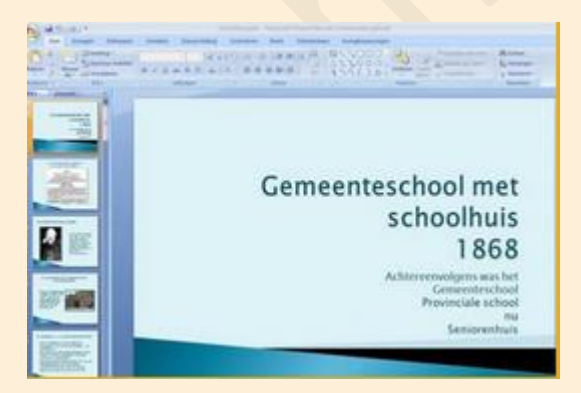

Na de cursus kan de cursist zelf een presentatie maken, bewerken en zichzelf verder ontwikkelen in het gebruik van PowerPoint.

#### *Voorkennis*

Van de cursisten wordt verwacht dat ze minstens vertrouwd zijn met Windows (het werken met de muis, toetsenbord, Windows Verkenner, enz.

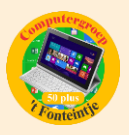

### *Waar en hoe inschrijven?*

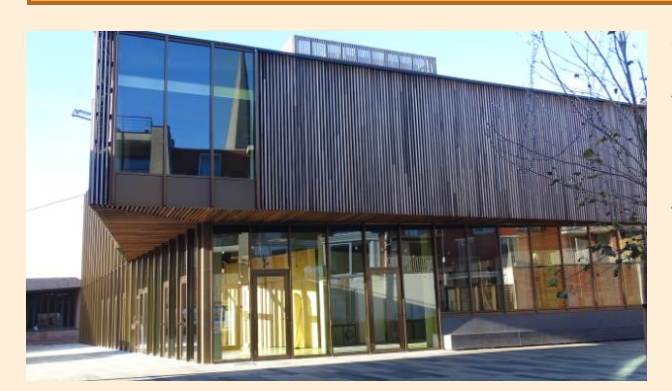

Wij maken je erop attent dat de dienst Vrije Tijd per 1 februari verhuisd is van huis Schoofs naar 'De Plak', makkelijk te bereiken via de doorsteek langs de Bib of vanuit de Varkensmarkt.

Alle informatie over het inschrijven voor de cursussen en de betalingen kan je eveneens terugvinden op de website van 't Fonteintje via de link:

<http://fonteintje-diepenbeek.be/home/inschrijf.php>

Hou er in elk geval rekening mee dat je inschrijving pas geldig is na betaling van het verschuldigd inschrijfgeld.

### *Goed om weten*

**1 Ingenieurs bouwen 's werelds eerste processor die communiceert via het licht (bron: ZDNet)**

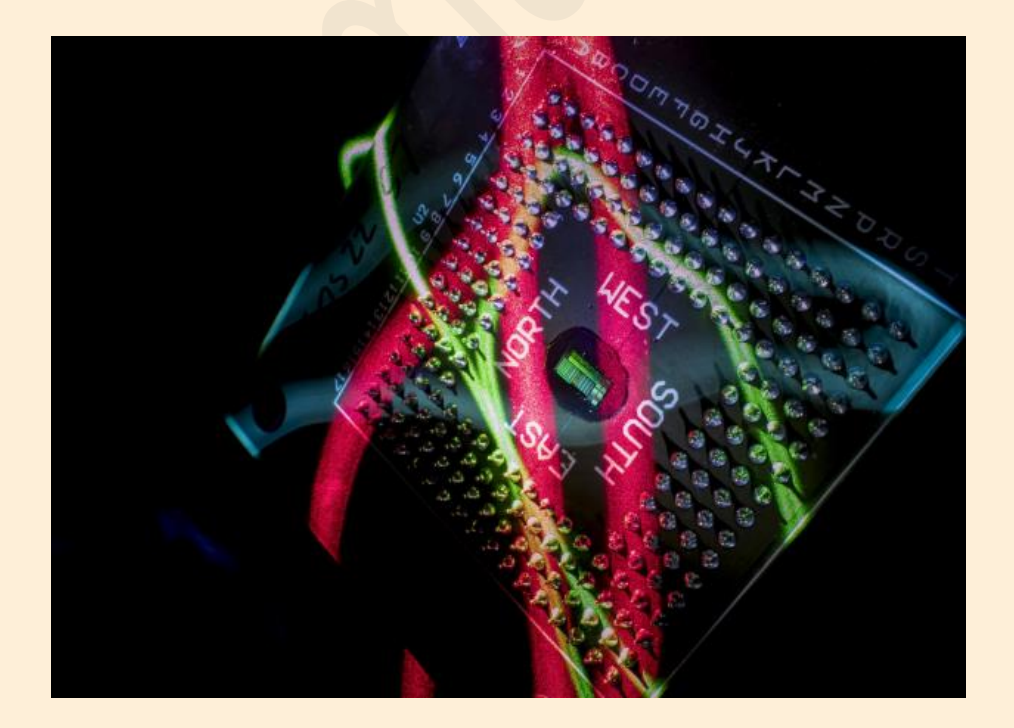

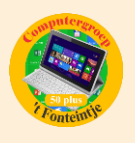

Onderzoekers bouwen een microchip die elektronische communicatie integreert met fotonische communicatie. De primeur maakt de chip sneller, zuiniger en hij kan bovendien eenvoudig gefabriceerd worden.

[http://www.zdnet.be/nieuws/175233/ingenieurs-bouwen-s-werelds-eerste](http://www.zdnet.be/nieuws/175233/ingenieurs-bouwen-s-werelds-eerste-processor-die-communiceert-via-licht/?spMailingID=8380009&spUserID=NTU2MzkwNzE4OTMS1&spJobID=822652887&spReportId=ODIyNjUyODg3S0)[processor-die-communiceert-via](http://www.zdnet.be/nieuws/175233/ingenieurs-bouwen-s-werelds-eerste-processor-die-communiceert-via-licht/?spMailingID=8380009&spUserID=NTU2MzkwNzE4OTMS1&spJobID=822652887&spReportId=ODIyNjUyODg3S0)[licht/?spMailingID=8380009&spUserID=NTU2MzkwNzE4OTMS1&spJobID=822652](http://www.zdnet.be/nieuws/175233/ingenieurs-bouwen-s-werelds-eerste-processor-die-communiceert-via-licht/?spMailingID=8380009&spUserID=NTU2MzkwNzE4OTMS1&spJobID=822652887&spReportId=ODIyNjUyODg3S0) [887&spReportId=ODIyNjUyODg3S0](http://www.zdnet.be/nieuws/175233/ingenieurs-bouwen-s-werelds-eerste-processor-die-communiceert-via-licht/?spMailingID=8380009&spUserID=NTU2MzkwNzE4OTMS1&spJobID=822652887&spReportId=ODIyNjUyODg3S0)

### **2 One-drive opslagplaats aanpassen in Windows 10 (bron: Clickx)**

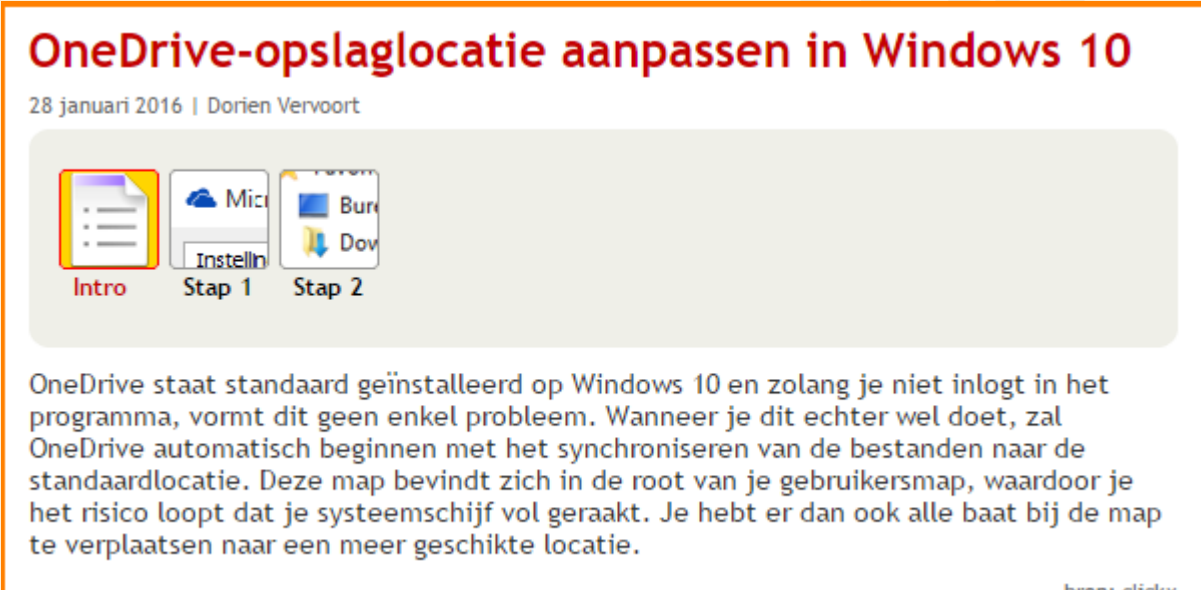

bron: clickx

[http://www.clickx.be/workshops/163818/onedrive-opslaglocatie-aanpassen-in](http://www.clickx.be/workshops/163818/onedrive-opslaglocatie-aanpassen-in-windows-10/?utm_source=clickx&utm_medium=newsletter&utm_term=20160201&utm_content=3_art_title&utm_campaign=weekly&spMailingID=8493104&spUserID=NTU2MzkwNzE4OTMS1&spJobID=860052108&spReportId=ODYwMDUyMTA4S0)[windows-](http://www.clickx.be/workshops/163818/onedrive-opslaglocatie-aanpassen-in-windows-10/?utm_source=clickx&utm_medium=newsletter&utm_term=20160201&utm_content=3_art_title&utm_campaign=weekly&spMailingID=8493104&spUserID=NTU2MzkwNzE4OTMS1&spJobID=860052108&spReportId=ODYwMDUyMTA4S0)

[10/?utm\\_source=clickx&utm\\_medium=newsletter&utm\\_term=20160201&utm\\_c](http://www.clickx.be/workshops/163818/onedrive-opslaglocatie-aanpassen-in-windows-10/?utm_source=clickx&utm_medium=newsletter&utm_term=20160201&utm_content=3_art_title&utm_campaign=weekly&spMailingID=8493104&spUserID=NTU2MzkwNzE4OTMS1&spJobID=860052108&spReportId=ODYwMDUyMTA4S0) ontent=3 art title&utm\_campaign=weekly&spMailingID=8493104&spUserID=NT [U2MzkwNzE4OTMS1&spJobID=860052108&spReportId=ODYwMDUyMTA4S0](http://www.clickx.be/workshops/163818/onedrive-opslaglocatie-aanpassen-in-windows-10/?utm_source=clickx&utm_medium=newsletter&utm_term=20160201&utm_content=3_art_title&utm_campaign=weekly&spMailingID=8493104&spUserID=NTU2MzkwNzE4OTMS1&spJobID=860052108&spReportId=ODYwMDUyMTA4S0)

#### **3 Hoe overschakelen van gsm naar iPhone?**

Hoera, je hoort bij de gelukkigen die als cadeautje een blinkende nieuwe iPhone of smartphone hebben gekregen of misschien heb je jezelf wel verwend?

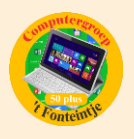

Heel leuk, maar hoe maak je dat ding nu gebruiksklaar ?

De ervaring leert dat je kinderen er meestal geen tijd voor hebben en er zelf aan beginnen is vaak geen optie!

Gevolg, het dure speeltje belandt met verpakking in de kast en je belt verder met je oude vertrouwde GSM'metje.

Wist je dat je ook gewoon naar je internet- of GSM-provider kan gaan en hem/haar het hele systeem kan laten in orde brengen.

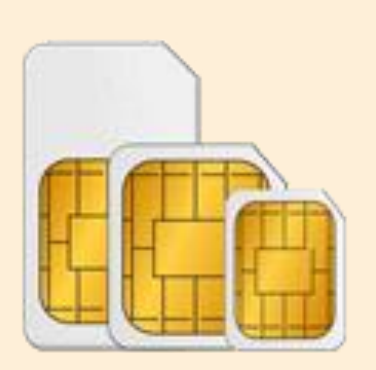

#### *Belangrijk:*

- meestal past je oude SIM-kaart sowieso niet meer en heb je een nieuwe nodig. ( $\pm \epsilon$ 10)
- als je thuis nog geen WiFi-abonnement hebt, laat je dat best installeren.

Beschik je wel over WiFi dan kan je ook die instellingen op je smartphone laten synchroniseren.

 neem al je gegevens mee naar de winkel: je identiteitskaart, het paswoord van je oude telefoon, de puk-code v/d SIM-kaart, de paswoorden van je e-mailaccounts.

#### *Tip:*

 ga als gepensioneerde NIET tijdens het weekend of koopjeszondagen naar de telefoonwinkel. Kies voor een dag in de week. De verkoper heeft dan meer tijd voor je. Maak eventueel een afspraak.

• kies of blijf bij het goedkoopste abonnement,

want met je nieuwe toestel kan je via WiFi gratis telefoneren met verschillende applicaties.

• indien men je niet wil helpen nadat je het vriendelijk gevraagd hebt, is het tijd om van provider te veranderen.

Sinds 2015 kan je in het Fonteintje cursussen iPhone volgen voor beginners en gevorderden. Lesgevers Sonja en Ludo.